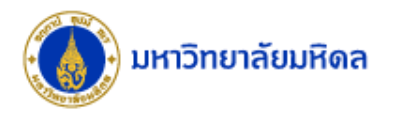

## Quick Cut and Paste

**งานบริหารงบประมาณ กองคลัง**

**11/04/2560**

1

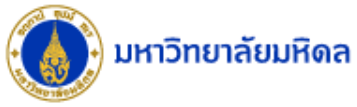

## Quick Cut and Paste (1)

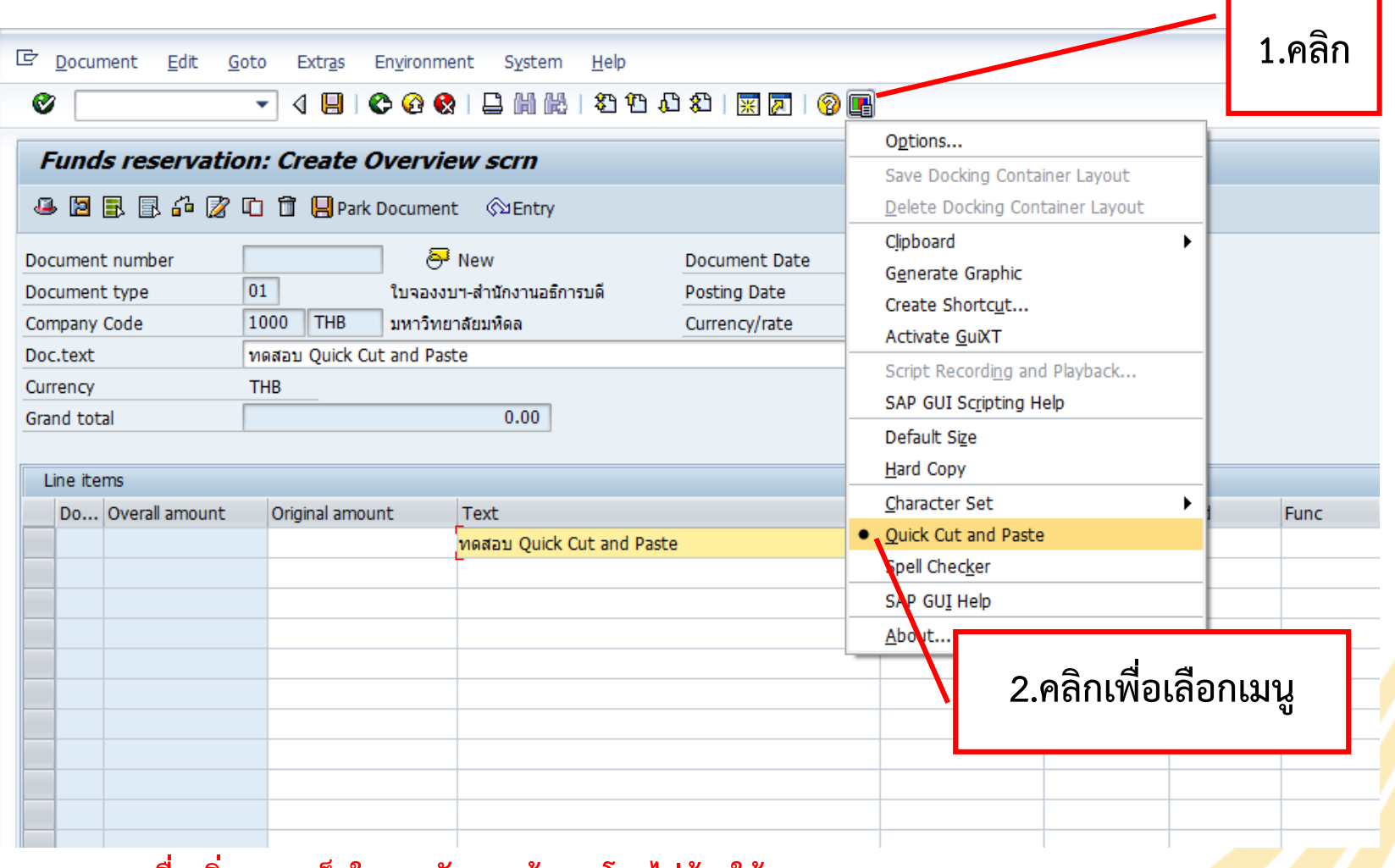

**หมายเหตุเพื่อเพิ่มความเร็วในการคัดลอกข้อมูล โดยไม่ต้องใช้ Ctrl+C และ Ctrl+V** <sup>2</sup>

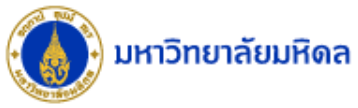

## Quick Cut and Paste (2)

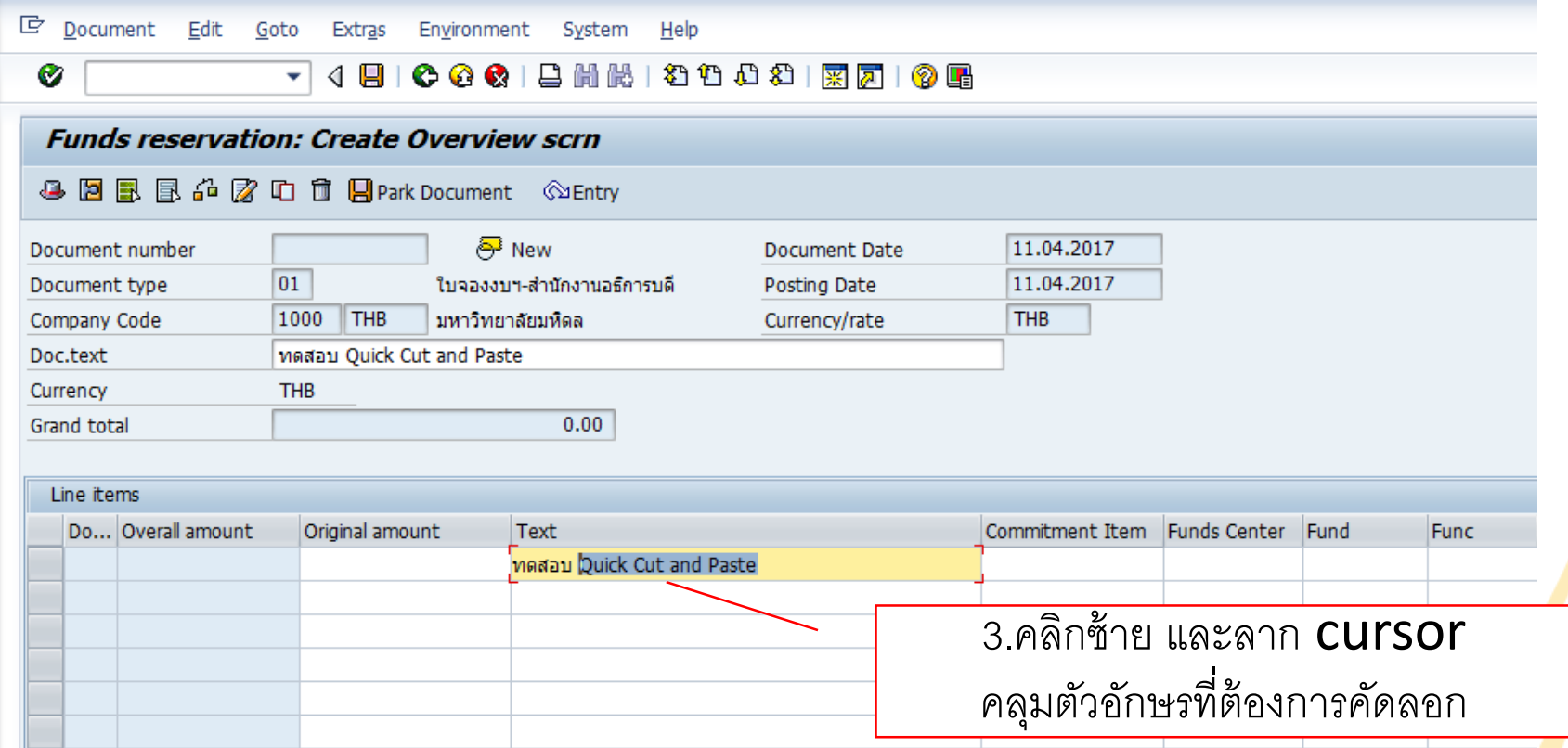

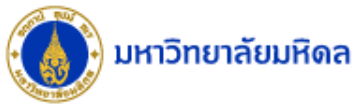

## Quick Cut and Paste (3)

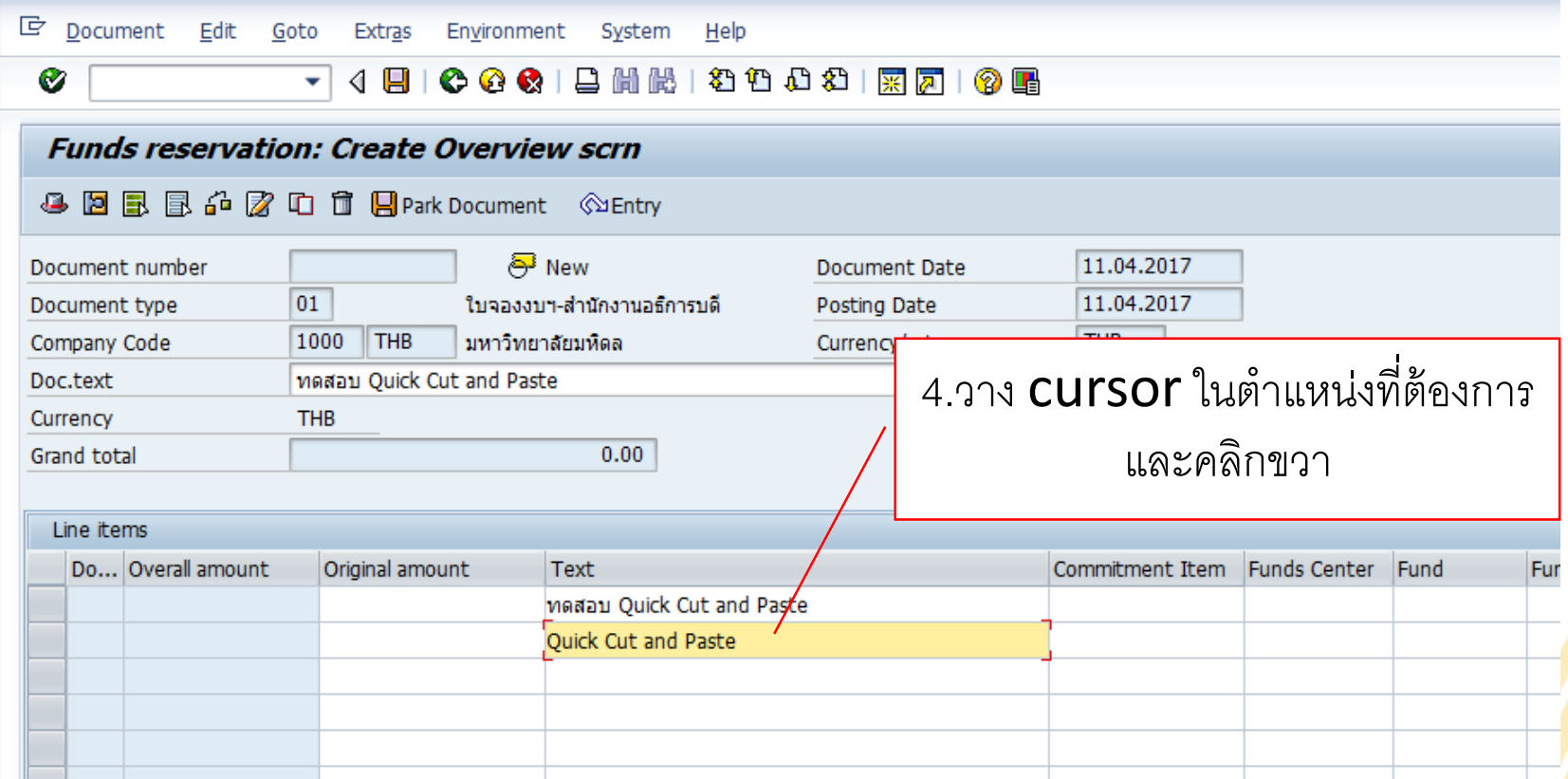